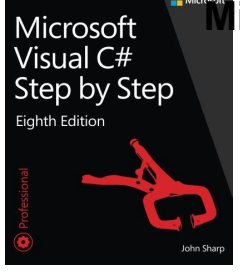

# MICROSOFT VISUAL C STEP BY STEP 8TH EDITION DEVELOPER

## **microsoft visual c step pdf**

Get the hands-on, step-by-step guide to learning the latest enhancements in Microsoft Visual C# 2008. Visual C#, one of the tools in Microsoft Visual Studio 2008, is a modern programming language designed to deliver a productive environment for creating business frameworks and reusable object-oriented components.

# **Microsoft Visual C# 2008 Step by Step: John Sharp**

PDF files that contain the Visual Studio 2005 documentation.

# **Visual Studio 2005 Retired documentation - microsoft.com**

Your hands-on guide to Visual Basic fundamentals. Expand your expertise $\hat{\mathbf{a}}\in\mathbb{C}^n$ and teach yourself the fundamentals of Microsoft Visual Basic 2013. If you have previous programming experience but are new to Visual Basic 2013, this tutorial delivers the step-by-step guidance and coding exercises you need to master core topics and techniques.

# **Microsoft Visual Basic 2013 Step by Step (Step by Step**

Visual Studio includes a debugger that works both as a source-level debugger and as a machine-level debugger. It works with both managed code as well as native code and can be used for debugging applications written in any language supported by Visual Studio. In addition, it can also attach to running processes, monitor, and debug those processes. If source code for the running process is ...

#### **Microsoft Visual Studio - Wikipedia**

Microsoft Corporation (MS) is an American multinational technology company with headquarters in Redmond, Washington.It develops, manufactures, licenses, supports and sells computer software, consumer electronics, personal computers, and related services.Its best known software products are the Microsoft Windows line of operating systems, the Microsoft Office suite, and the Internet Explorer ...

#### **Microsoft - Wikipedia**

Download the latest from Windows, Windows Apps, Office, Xbox, Skype, Windows 10, Lumia phone, Edge & Internet Explorer, Dev Tools & more.

# **Microsoft Download Center: Windows, Office, Xbox & More**

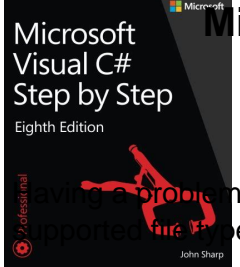

# **Microsoft Visual C Step By Step 8th Edition Developer**

h with email attachments not opening. Adobe reader could not open pdf because it is not a e or has been damaged.

# **Adobe reader could not open pdf because it is not a**

The Microsoft Typography group researches and develops font technologies and supports the development of OpenType fonts by independent type vendors. This site provides articles to help you develop fonts, find existing fonts, and license fonts from registered vendors ...

## **Microsoft Typography - Typography | Microsoft Docs**

Walkthrough: Creating and Using Dynamic Objects (C# and Visual Basic) 07/20/2015; 11 minutes to read Contributors. all; In this article. Dynamic objects expose members such as properties and methods at run time, instead of at compile time.

## **Walkthrough: Creating and Using Dynamic Objects (C# and**

We are looking to improve your experience on the Visual Studio Blog. It would be very helpful if you could share your feedback via this short survey that should take less than 2 minutes. Thanks! For Visual Studio 2017 version 15.3, we focused on improving accessibility, particularly using Visual ...

## **Visual Studio 2017 Version 15.3 Released | The Visual**

Note: 2008 and older issues are only available as .chm files. On most versions of windows you must first save these files to your local machine, and then unblock the file in order to read it. To unblock a file, right click on it, and select properties, and then select the  $\hat{a} \in \tilde{a}$  unblock $\hat{a} \in \tilde{a}^{\text{TM}}$  button.

#### **MSDN Magazine Issues - msdn.microsoft.com**

Editor bio: Cathi Gero, C.P.A., is founder and development director of Prenia Corporation, providing custom software applications, training, and architectural designing to businesses and developers.Cathi is a Microsoft .NET/C# MVP and is an active member of the .NET community. She has extensive experience developing applications using the .NET Framework, SQL Server, Visual FoxPro, and Crystal ...

#### **.NET for Visual FoxPro Developers - FoxCentral**

Prepare for the latest versions of Microsoft Exam 70-483 and help demonstrate your real-world mastery of modern C# programming. Designed for experienced C# developers ready to advance their status, Exam Ref focuses on the critical thinking and decision-making acumen needed for success at the MCSA level.

#### **Exam Ref 70-483 Programming in C#, 2nd Edition | Microsoft**

Open and Edit PDF drawings with pdf2cad v11. pdf2cad v11 offers many new features and enhancements including support for Microsoft Windows 10, handling of password-protected PDF files, more control over images, flexible page numbering, additional ways to separate layers and more.. What's New in pdf2cad v11?

#### **pdf2cad - Visual Integrity - Convert PDF to CAD - DXF, DWG**

This is a pure C programming tutorials, notes and info using practice worksheets approach. You can practice your knowledge and skill in C programming using while learning and mastering all the C features, constructs, techniques and tricks

#### **A complete and practical C lab worksheets practice on C**

I cannot open a pdf file from microsoft outlook. When it opens it saves to the desktop and then I have to open it from there. Is there a way I can fix this problem, so that I can just open ...

#### **Cannot open pdf files in microsoft outlook - TechRepublic**

# **Microsoft Visual C Step By Step 8th Edition Developer**

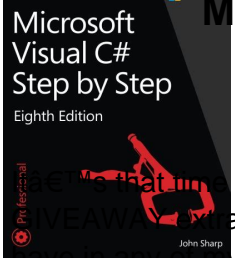

of year again, and today I am kicking off my annual FREE MICROSOFT EBOOK avaganza! And this time, Iâ€<sup>™</sup>m posting MORE FREE EBOOKS in this post than I ever  $\mathbb{H}$ y previous giveaways! Based on this, you will notice something different about this

yearâ€<sup>™</sup>s post ...